# **Tables et clés Bases de données SQL**

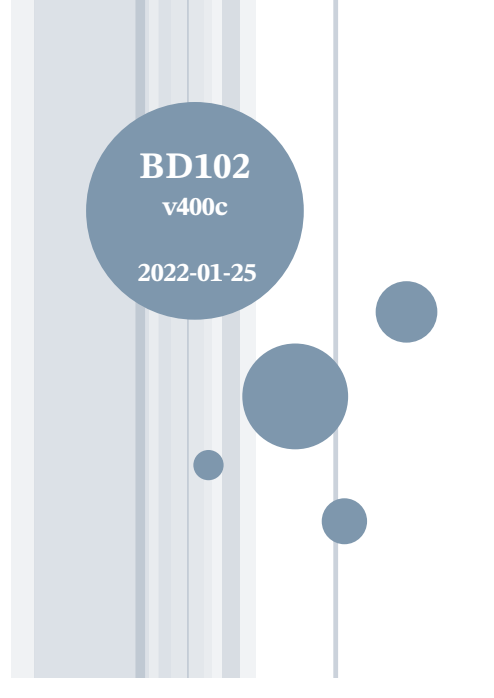

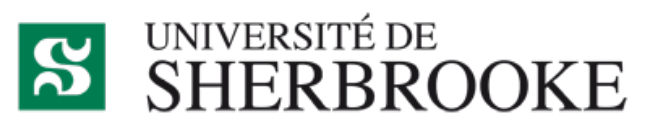

Christina.Khnaisser@USherbrooke.ca Luc.Lavoie@USherbrooke.ca

© 2018-2021, **Μῆτις** (http://info.usherbrooke.ca/llavoie) CC BY-NC-SA 4.0 (https://creativecommons.org/licenses/by-nc-sa/4.0/)

## **Plan**

¢Préambule **o**CREATE ¢DROP **o ALTER** ¢Un exercice avec Gaspard et Madeleine ¢Perspectives ¢Les colles du prof

## **Préambule**

**Pour la notation grammaticale, voir SQL\_02c**

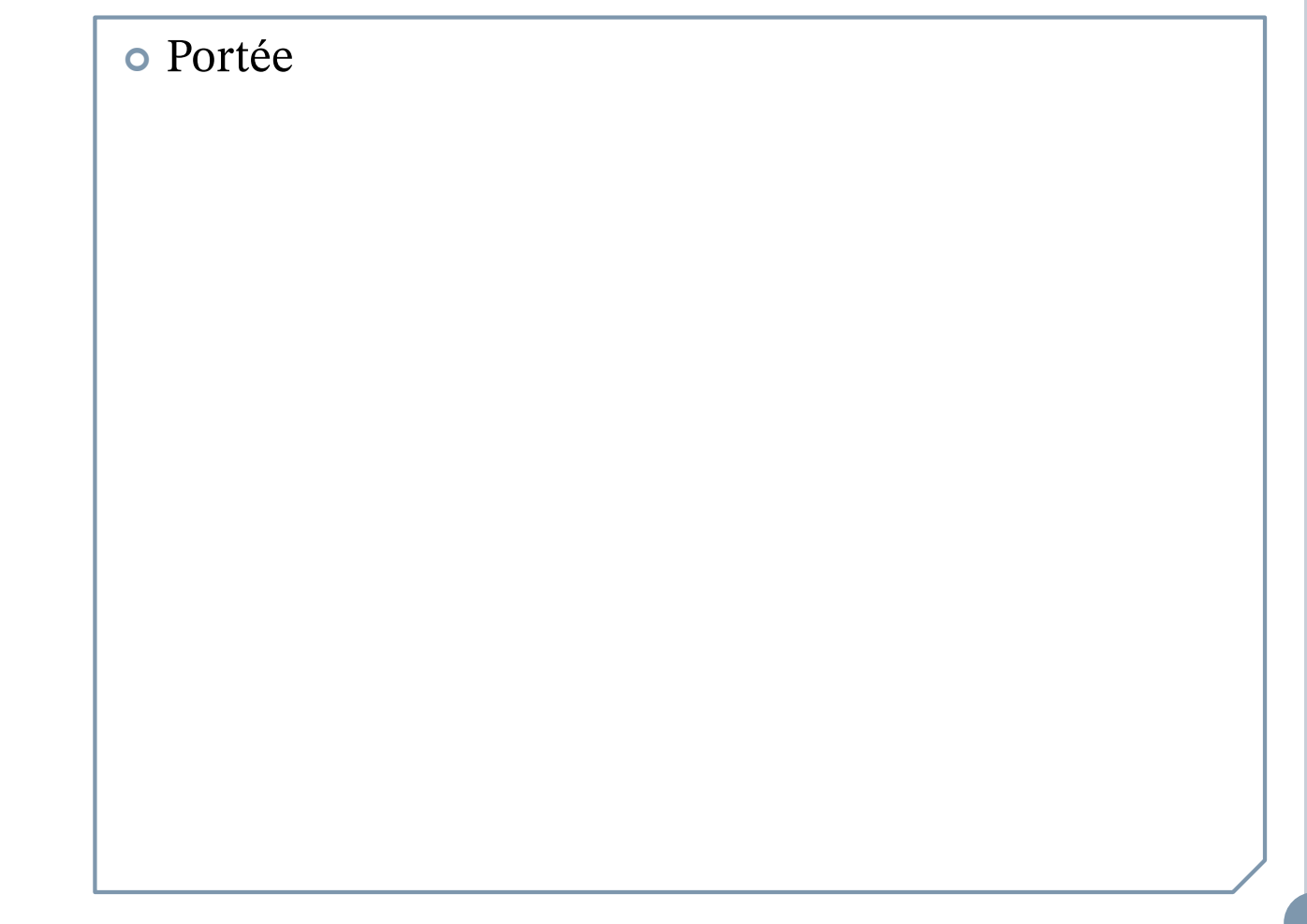

#### **Portée de la présentation Exemple CREATE TABLE PostgreSQL**

```
TEMP } | UNLOGGED | TABLE | IF NOT EXISTS | table name ( |
CREATE [ [ GLOBAL | LOCAL ] { TEMPORARY |
  { column name data type [ COLLATE collation ] [ column constraint [ ... ] ]
      table constraint
      LIKE source_table [ like_option ... ] }
and table constraint is:
[ CONSTRAINT constraint name ]
 CHECK ( expression ) [ NO INHERIT ]
  UNIQUE ( column_name [, ... ] ) index_parameters
  PRIMARY KEY ( column name [, ... ] ) index parameters
 EXCLUDE [ USING index_method ] ( exclude_element WITH operator [, ... ] ) index_parameters [ WHERE ( predicate ) ]
 FOREIGN KEY ( column_name [, ... ] ) REFERENCES reftable [ ( refcolumn [, ... ] ) ]
    [ MATCH FULL | MATCH PARTIAL | MATCH SIMPLE ] [ ON DELETE action ] [ ON UPDATE action ] }
[ DEFERRABLE | NOT DEFERRABLE ] [ INITIALLY DEFERRED | INITIALLY IMMEDIATE ]
```
https://www.postgresql.org/docs/9.5/static/sql-createtable.html

### *Ouf!*

*Dans un premier temps, nous présenterons donc*

- *une grammaire simpli!ée,*
- *sous-ensemble propre de la grammaire du dialecte PostgreSQL,*
- *le plus souvent conforme à la norme ISO 9075:2016,*
- *mais ne comprenant que les éléments essentiels.*

### **CREATE**

o Créer (déclarer) un objet.

o Par exemple, une table

(une représentation approximative de relvar).

**Le langage SQL La commande CREATE** creation ::= CREATE objet objet ::= objTable | objVue | objDomaine | objType | objAssertion | <autres objets>

**Le langage SQL CREATE TABLE – les colonnes**  $objTable :: =$ TABLE nomTable ( { defTable ... , } ) defTable ::= defColonne | defContrainte defColonne ::= nomColonne type [ [NOT] NULL ] [ UNIQUE ] [ DEFAULT valeur ] [ CHECK (condition) ] -- voir SQL\_04-Operateurs-et-expressions

#### **Le langage SQL nomColonne**

o Un nomColonne désigne un identifiant d'attribut de la table (donc un identifiant d'attribut des tuples qu'elle contient). o Un nomColonne est dénoté par un identificateur.  $\bullet$ Il existe deux formes d'identificateurs :

- la forme simple,
- la forme délimitée.

**Le langage SQL Identi!cateurs – forme simple**

¢Forme simple (sans délimiteur)

- **lettre(lettre|chiffre|autre)\***
- on ne peut utiliser que les lettres, les chiffres et quelques autres symboles *variant d'un dialecte à un autre* (mais comprenant au moins le tiret bas  $\left\langle \cos \theta \right\rangle$ );
- relativement à la casse des lettres, en conformité avec la norme ISO, le SDBD doit produire une forme interne normalisée (*malheureusement non prescrite*);
- la forme normalisée varie donc d'un SGBD à l'autre :
	- ¢ en majuscules (Oracle, DB2, etc.);
	- ¢ en minuscules (PostgreSQL, mySQL, SQLite, etc.).

#### **Le langage SQL Identi!cateurs – forme délimitée**

¢Forme délimitée (donc avec délimiteurs)

- tout symbole peut être utilisé;
- la forme normalisée coïncide avec la suite de symboles elle-même;
- le délimiteur varie selon le dialecte
	- ¢ guillemets (ISO, ANSI, Oracle, PostgreSQL, DB2, MariaDB...)
		- ¢ "Élève"
	- ¢ crochets (Microsoft, T-SQL)
		- ¢ [Élève]

Le langage SQL **Contextualisation des identificateurs** 

o En regard des tables d'un même schéma

· Table.colonne

o En regard des tables de schémas différents

· Schema.table.colonne

**Le langage SQL Contraintes d'attribut**

¢La seule contrainte d'attribut que vous **devez** utiliser est : NOT NULL

- ¢Il est toujours préférable d'exprimer les autres contraintes d'attributs comme des contraintes de table, ce qui permet de les nommer.
- ¢En général, la pseudo-contrainte DEFAULT induit plus de mal que de bien, car des erreurs peuvent ainsi passer inaperçues, surtout au gré de l'évolution des tables.

```
Le langage SQL 
CREATE TABLE — contraintes
defContrainte ::=
       [CONSTRAINT nomContrainte]
       {
        CHECK (condition) - - voir SQL_04-Operateurs-et-expressions
       | PRIMARY KEY ( listeNomsColonne )
       | UNIQUE ( listeNomsColonne )
       | cléRéférentielle
       }
cléRéférentielle ::=
       FOREIGN KEY ( listeNomsColonne )
       REFERENCES nomTable [ ( listeNomsColonne ) ]
       MATCH { SIMPLE | PARTIAL | FULL } ]
       [ ON UPDATE action ]
       [ ON DELETE action ]
\text{action} ::=
```
CASCADE | SET NULL | SET DEFAULT | NO ACTION

#### **Le langage SQL Note sur les clés (1)**

¢La première clé doit être déclarée

PRIMARY KEY

¢Les autres clés doivent être déclarées

UNIQUE

¢On peut ne déclarer aucune clé, mais, *contrairement à ce que prévoit la théorie relationnelle*, l'ensemble des attributs ne formera pas une clé pour autant (*puisque que SQL utilise une sémantique de collection plutôt que d'ensemble*).

¢En pratique, il est donc très fortement recommandé de déclarer au moins une clé.

**Le langage SQL Note sur les clés (2)**

### ¢Attribut PRIMARY KEY

- ne peut être nul
- ¢Attribut UNIQUE
	- peut être nul !!!
- ¢L'annulabilité totale ou partielle d'une clé entraine de nombreux problèmes.
- ¢Il convient donc de ne **jamais** permettre l'annulabilité d'un attribut participant à une clé.
- ¢La source du problème réside en l'impossibilité de comparer deux attributs dont au moins est nul. À suivre...

### **DROP**

o Retirer un objet.

· Par exemple, une table.

```
Le langage SQL
La commande DROP
Retrait ::=DROP objet
objet ::=
     objTable | objType | <autres objets>
objTable ::=
     TABLE nomTable comportement
comportement ::=
     [ RESTRICT | CASCADE ]
Particularité du dialecte Oracle :
```
comportement ::= [ CASCADE CONSTRAINTS ]

17

### ALTER

· Modifier la structure (représentation) d'un objet.

o Par exemple, une table.

**Le langage SQL La commande ALTER (1/2)** Modification  $::=$ ALTER objet  $object ::=$ objTable | objType | <autres objets> objTable ::=

TABLE nomTable { modColonne | modContrainte }

**Le langage SQL La commande ALTER (2/2)**  modColonne ::= ADD [ COLUMN ] defColonne | ALTER <a>[</a> COLUMN | nomColonne modAction | DROP [ COLUMN ] nomColonne modAction ::= modDefaut | modNULL | <autres modifications> modDefaut ::= SET DEFAULT valeur | DROP DEFAULT modNULL ::= SET NOT NULL | DROP NOT NULL modContrainte ::= ADD defContrainte | DROP CONSTRAINT nomContrainte

20

#### **Le langage SQL Et la suite ?**

• Nous pouvons créer, modifier et détruire des tables. ¢Nous pouvons déclarer les clés candidates d'une table. ¢Nous pouvons déclarer les clés référentielles entre deux tables.

¢Qu'en est-il des autres contraintes à l'intérieur d'une table?

Voir le module BD103-LDD-03

¢Qu'en est-il des contraintes générales sur plusieurs tables ?

Voir le module BD110-LDD-05

## **Exemples**

¢ Évaluation

¢ Gaspard et Madeleine

 $2<sup>2</sup>$ 

**Évaluation – rappels Schéma relationnel**

¢Nous avons déjà utilisé le schéma Évaluation lors de la présentation du module BD012 pour illustrer la théorie relationnelle.

¢Voir le module BD100 pour sa « traduction » en SQL.

#### **Gaspard et Madeleine schéma relationnel simpli!é**

DefTypeArme (typeArme) Arme (noProduit, nomProduit, typeArme, poids) DefTypeMunition (typeMunition) Munition (noProduit, nomProduit, typeMunition) Armement (typeArme, typeMunition) Stock

(noProduit, quantite)

...

UnicitéProduit

(Arme  $\pi$  {noProduit})  $\cap$  (Munition  $\pi$  {noProduit}) = Ø

#### **Gaspard et Madeleine Au travail !**

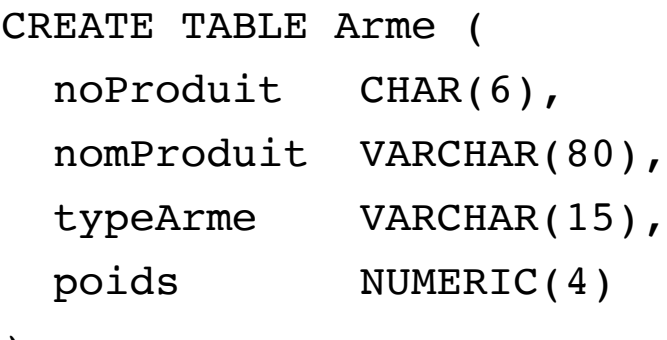

);

**Mais ce n'est pas si simple, implicitement SQL considère tous les attributs comme étant annulables...** 

25

#### **Gaspard et Madeleine** Itération 0 - annulation de l'annulabilité ©

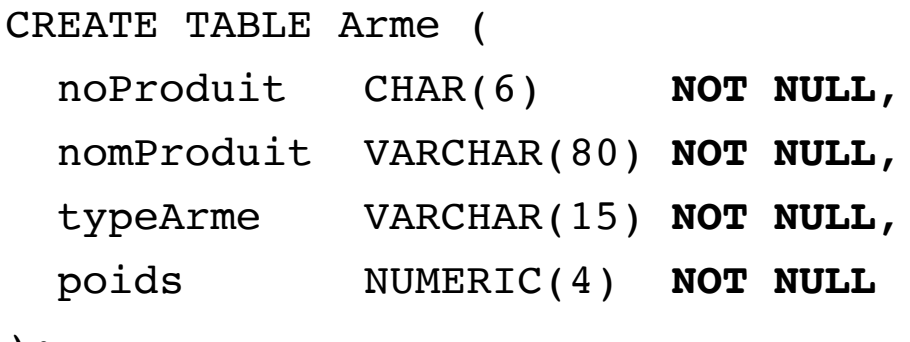

 $)$  ;

#### Où sont les clés ?

26

#### **Gaspard et Madeleine Itération 1 – déclaration des clés**

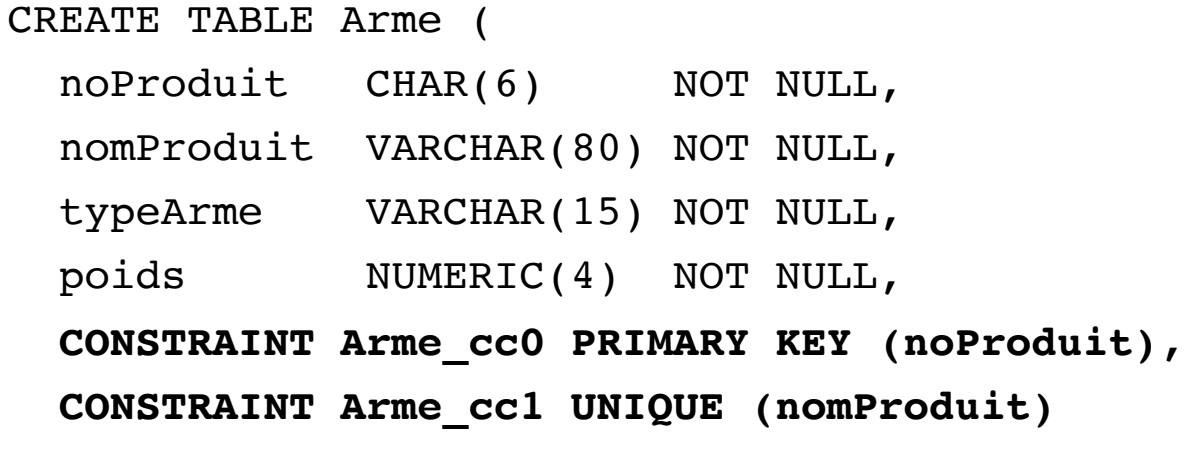

);

**Gaspard et Madeleine Discussion**

¢Pouvons-nous mettre n'importe quel type d'armes ou ne fautil pas s'assurer qu'il fait partie d'un ensemble déterminé ?

Voir version 2

28

#### **Gaspard et Madeleine Itération 2**

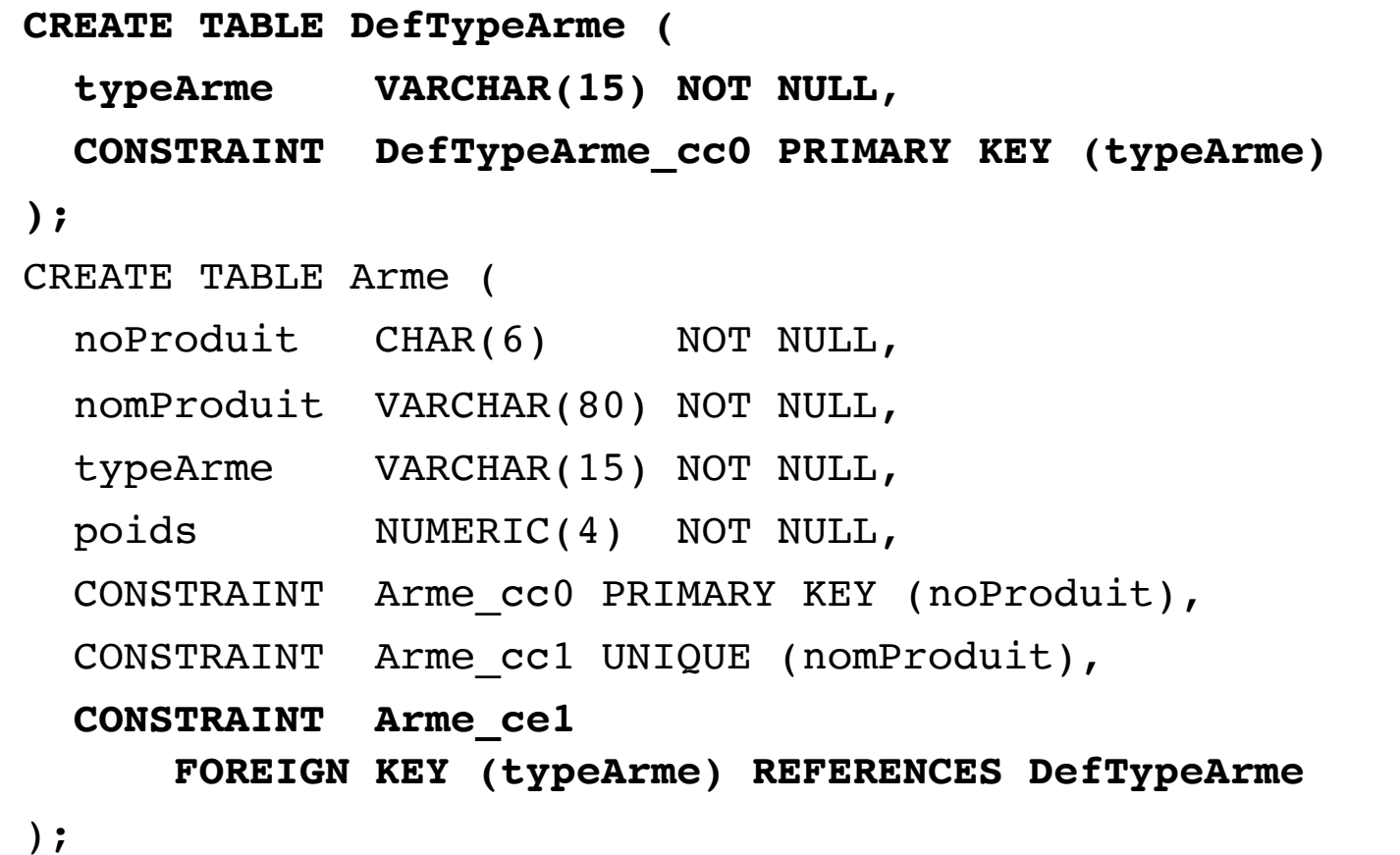

#### **Gaspard et Madeleine Discussion (bis)**

¢Nous avons trouvé une solution technique, mais n'aurionsnous pas dû revenir à la modélisation au préalable ?

Voir Gaspard et Madeleine !

### **Références**

¢Le site de PostgreSQL (en français)

- http://docs.postgresqlfr.org
- ¢Gaspard et Madeleine
	- http://info.usherbrooke.ca/llavoie/enseignement/Modules/BD011- Gaspard-et-Madeleine\_NDC.pdf

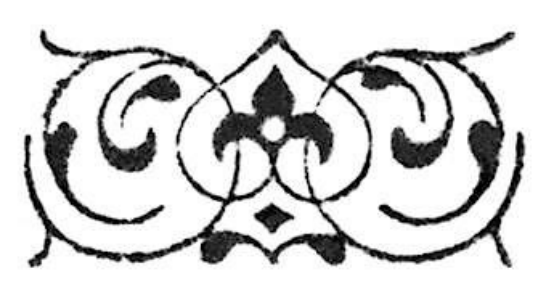